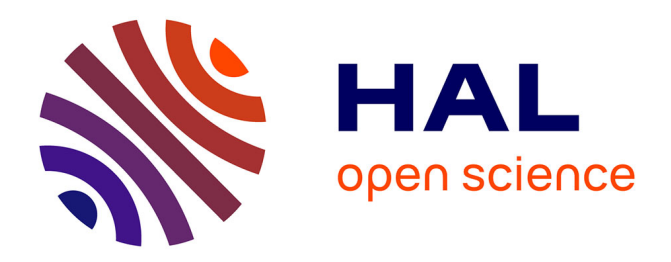

#### **Julia, my new friend for computing and optimization?** Pierre Haessig, Lilian Besson

#### **To cite this version:**

Pierre Haessig, Lilian Besson. Julia, my new friend for computing and optimization?. Master. France. 2018. cel-01830248

#### **HAL Id: cel-01830248 <https://hal.science/cel-01830248>**

Submitted on 4 Jul 2018

**HAL** is a multi-disciplinary open access archive for the deposit and dissemination of scientific research documents, whether they are published or not. The documents may come from teaching and research institutions in France or abroad, or from public or private research centers.

L'archive ouverte pluridisciplinaire **HAL**, est destinée au dépôt et à la diffusion de documents scientifiques de niveau recherche, publiés ou non, émanant des établissements d'enseignement et de recherche français ou étrangers, des laboratoires publics ou privés.

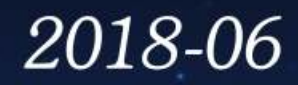

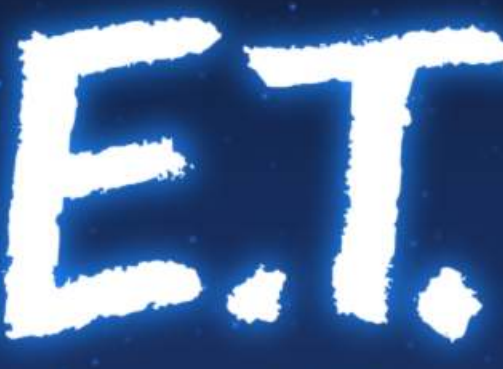

#### **EFFICIENT TOOLS** for RESEARCH

# JULIA: MY NEW FRIEND FOR COMPUTING & OPTIMIZATION?

« Julia, my new computing friend? » | 14 June 2018, IETR@Vannes | By: L. Besson & P. Haessig

1

## « Julia, my new friend for computing and optimization? »

- Intro to the Julia programming language, for MATLAB users
- Date: 14th of June 2018
- *Who:* Lilian Besson & Pierre Haessig (SCEE & AUT team @ IETR / CentraleSupélec campus Rennes)

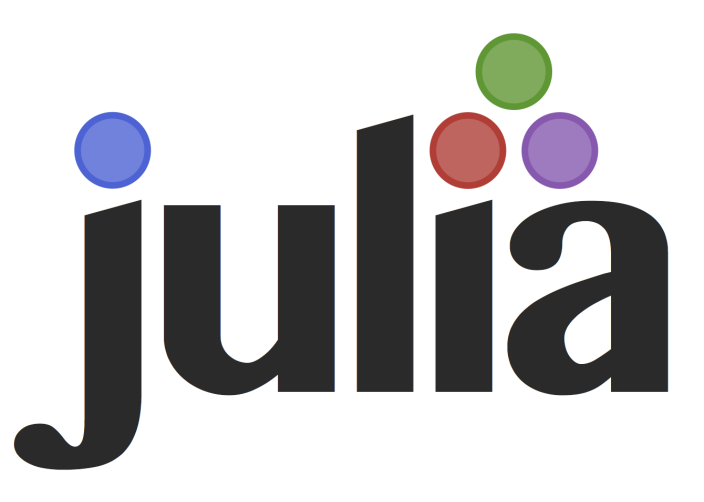

# Agenda for today [30 min]

- 1. What is Julia? [5 min]
- 2. Comparison with MATLAB [5 min]
- 3. Two examples of problems solved Julia [5 min]
- 4. Longer ex. on optimization with JuMP [13min]
- 5. Links for more information ? [2 min]

#### 1. What is Julia ?

- Open-source and free programming language (MIT license)
	- Developed since [2012](https://julialang.org/blog/2012/02/why-we-created-julia) (creators: MIT researchers)
	- <sup>o</sup> Growing popularity worldwide, in research, data science, finance etc…
	- Multi-platform: Windows, Mac OS X, GNU/Linux...
- Designed for *performance*:
	- Interpreted and compiled, very efficient  $\bigcirc$
	- Easy to run your code in parallel (multi-core & cluster)
- Designed to be *simple to learn and use*:
	- $\circ$  Easy syntax, dynamic typing (MATLAB & Python-like)

#### Ressources

- Website:
	- [JuliaLang.org](https://julialang.org/) for the language  $\bigcirc$
	- & [Pkg.JuliaLang.org](https://pkg.julialang.org/) for packages  $\bigcirc$
- Documentation : [docs.JuliaLang.org](https://docs.julialang.org/en/latest/)

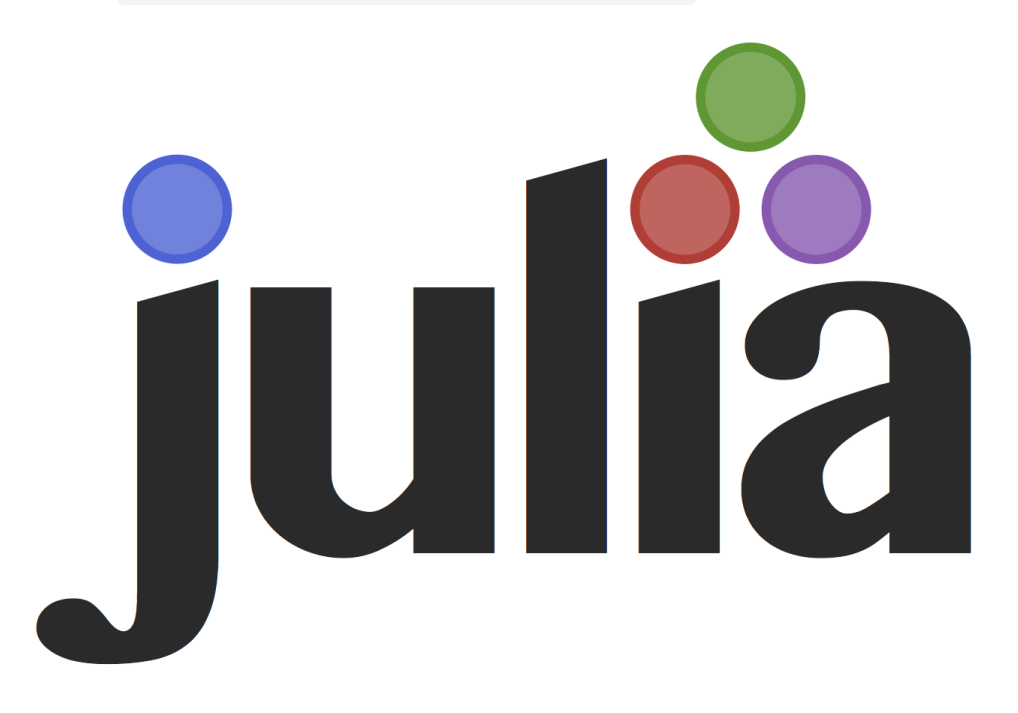

## Comparison with MATLAB (1/3)

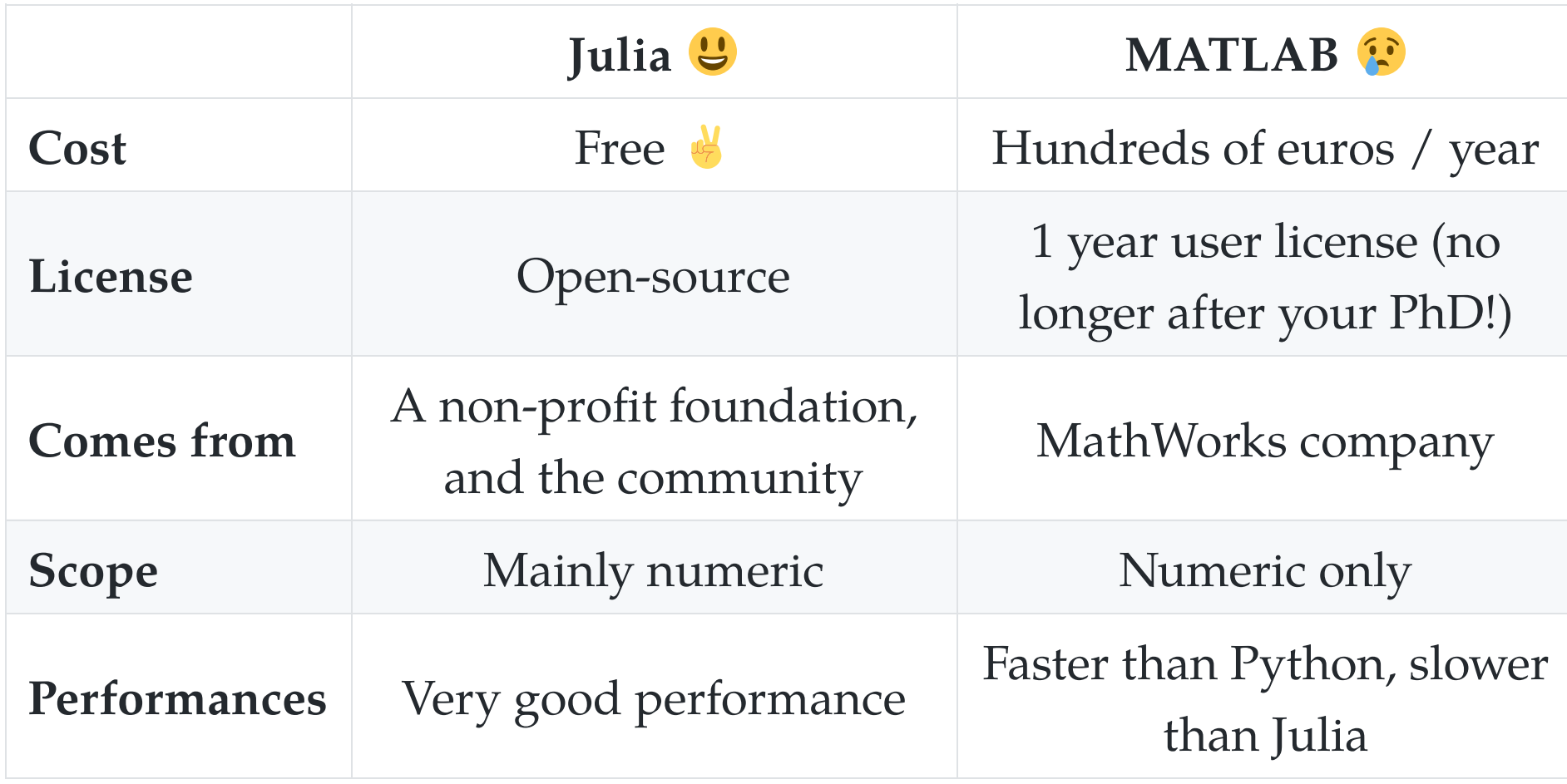

## Comparison with MATLAB (2/3)

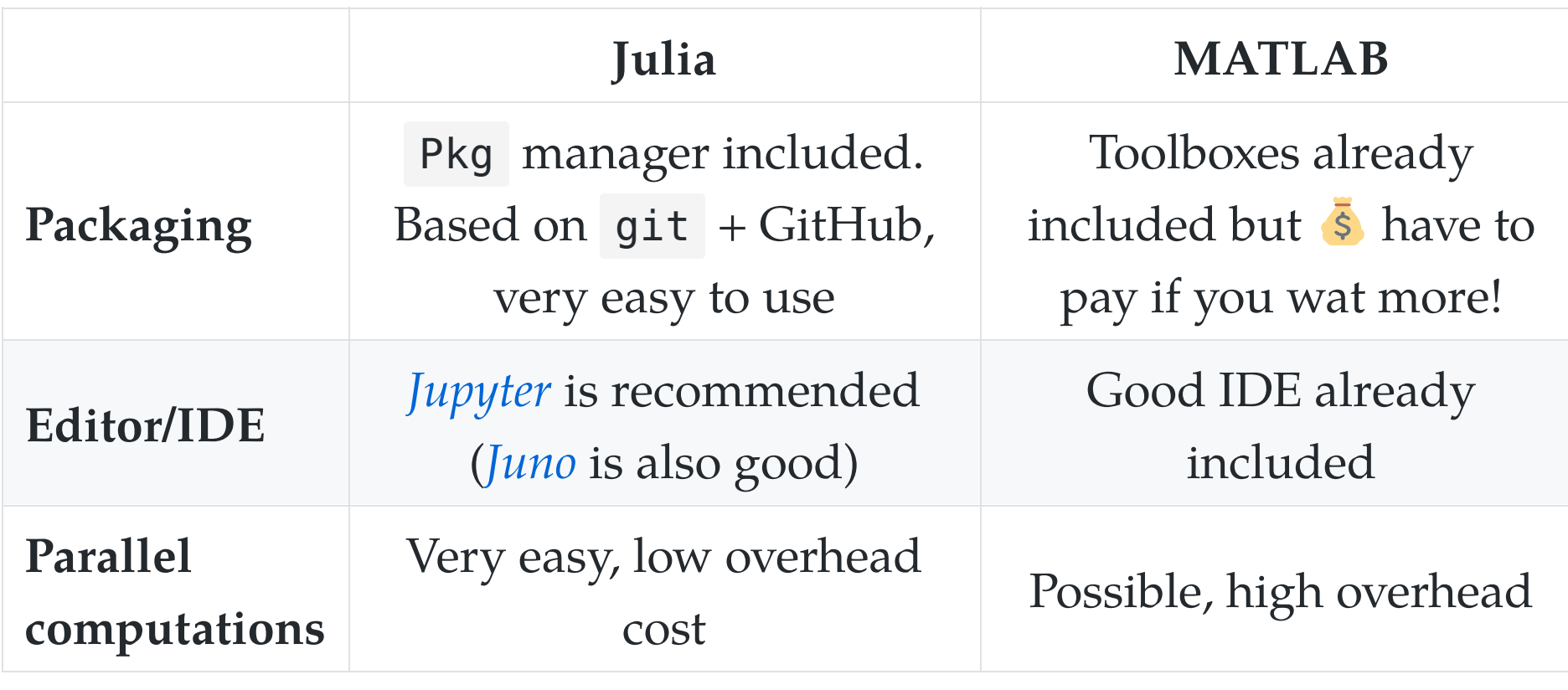

## Comparison with MATLAB (3/3)

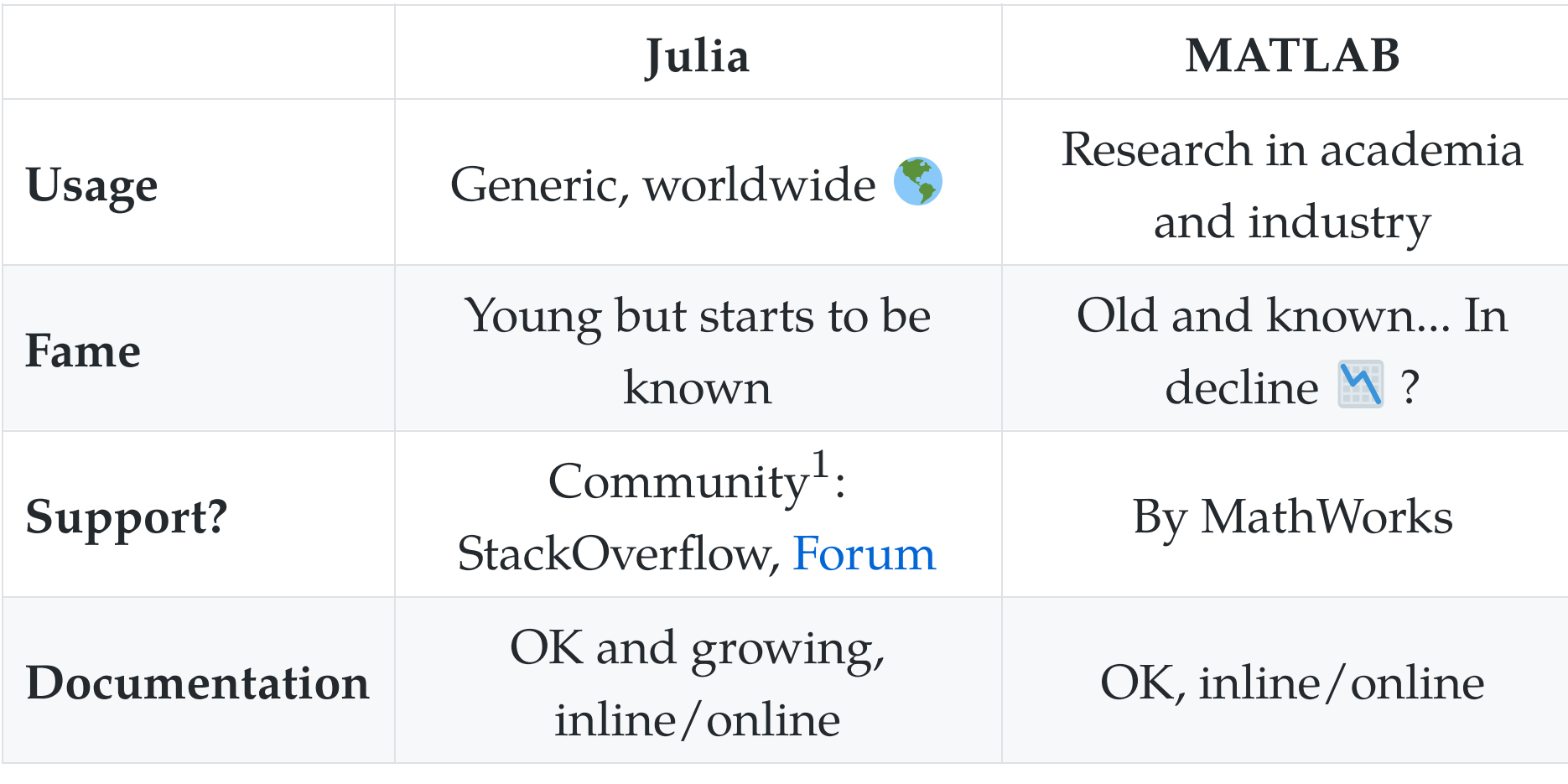

 $N = 11$  $\mathbf{p}$  and enterprise (Julian Professional support.) with professional support. Note<sup>1</sup>: Julia Computing, Inc. (founded 2015 by Julia creators) offer

## How to install Julia  $\blacksquare$  (1/2)

- You can try online for free on [JuliaBox.com](https://www.juliabox.com/)
- On Linux, Mac OS or Windows:
	- $\circ$  You can use the default installer from the website [JuliaLang.org/downloads](https://julialang.org/downloads/)
- Takes about 4 minutes... and it's free!

You also need Python 3 to use Jupyter  $\ddot{\bullet}$ , I suggest to use A [Anaconda.com/download](https://www.anaconda.com/download/) if you don't have Python yet.

# How to install Julia (2/2)

Julia Downloads **日 … ▽☆ ふ - | 150% | + ± Q Rechercher** <sup>1</sup> https://julialang.org/downloads/ the plotting instructions to install a plotting package. If you are using JuliaBox, all of these plotting packages are pre-installed. Julia (command line version) **Windows Self-** $32$ -bit  $64$ -bit **Extracting** Windows 7/Windows Server 2012 users also Archive (.exe) require TLS "Easy Fix" update, and Windows [help] Management Framework 3.0 or later macOS Package  $10.8 + 64$ -bit  $(dmg)$  [help] **Generic Linux** 

1. Select the binary of your platform  $\bullet$ 

32-bit (GPG)

- 2. Run the binary  $\lambda$  !
- 3. Wait …

**Binaries for** 

4. Done  $\bigcirc$  ! Test with julia in a terminal

64-bit (GPG)

### Different tools to use Julia

Use julia for the command line for short experiments

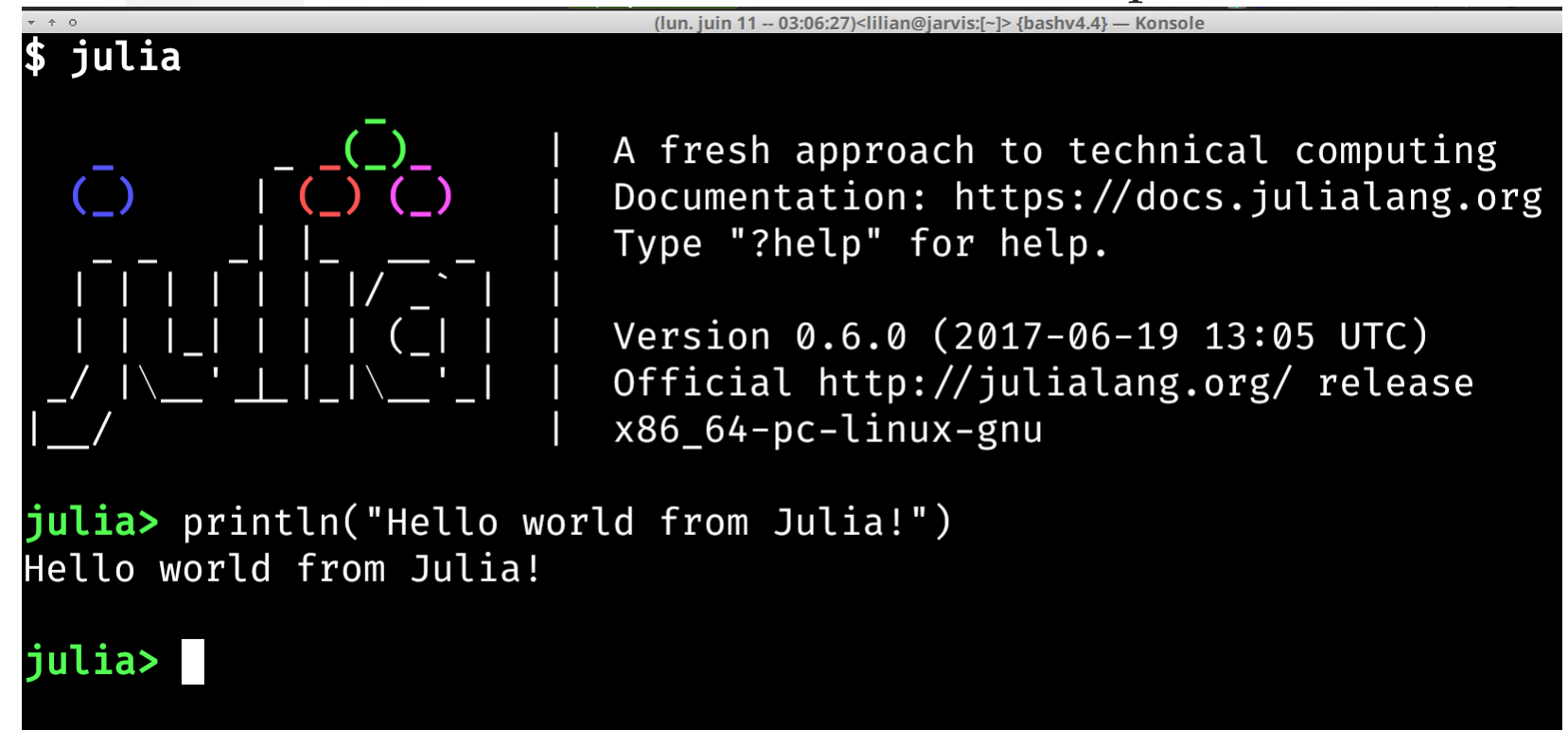

• Use the *Juno* IDE to edit large projects

Demo time  $\mathbf{\Phi}$  !

#### Different tools to use Julia

• Use Jupyter notebooks to write or share your experiments

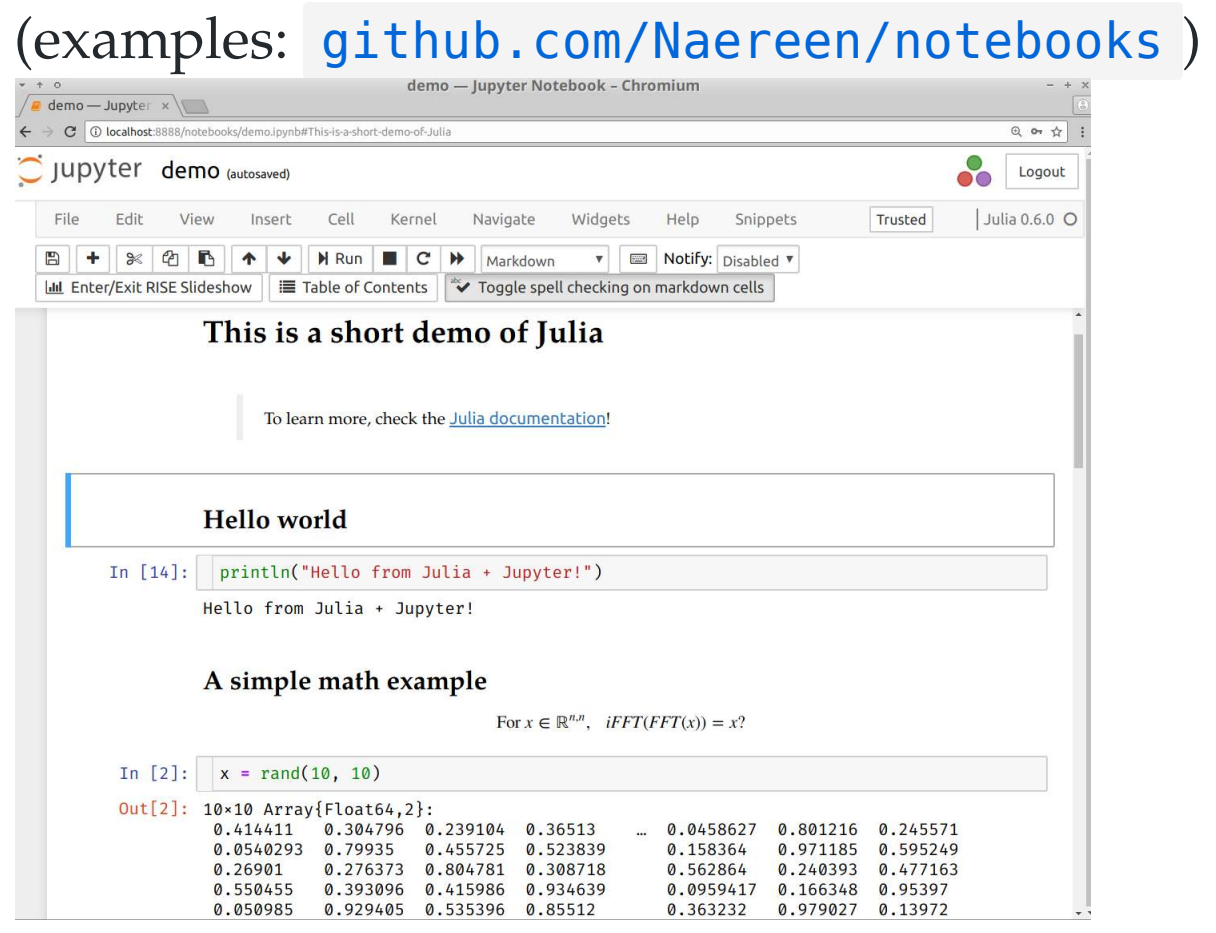

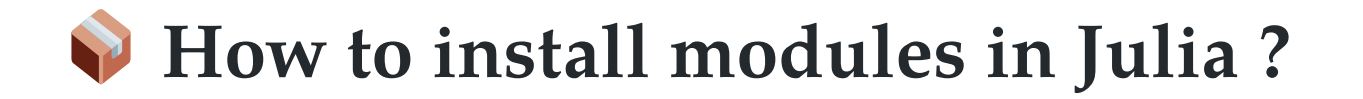

• Installing is easy !

julia> Pkd.add("IJulia") # installs IJulia

Updating also!

julia> Pkg.update()

#### How to find the module you need?

- First... ask your colleagues  $\bullet$  !
- Complete list on [Pkg.JuliaLang.org](https://pkg.julialang.org/)

## Overview of famous Julia modules

- Plotting:
	- [Winston.jl](https://github.com/JuliaGraphics/Winston.jl) for easy plotting like MATLAB  $\bigcirc$
	- [PyPlot.jl](https://github.com/JuliaPy/PyPlot.jl) interface to Matplotlib (Python)  $\bigcirc$
- The [JuliaDiffEq](http://juliadiffeq.org/) collection for differential equations
- The [JuliaOpt](https://www.juliaopt.org/) collection for optimization
- The [JuliaStats](http://juliastats.github.io/) collection for **statistics**
- And many more!

Find more specific packages on [GitHub.com/svaksha/Julia.jl](https://github.com/svaksha/Julia.jl/)

### Many packages, and a quickly growing community

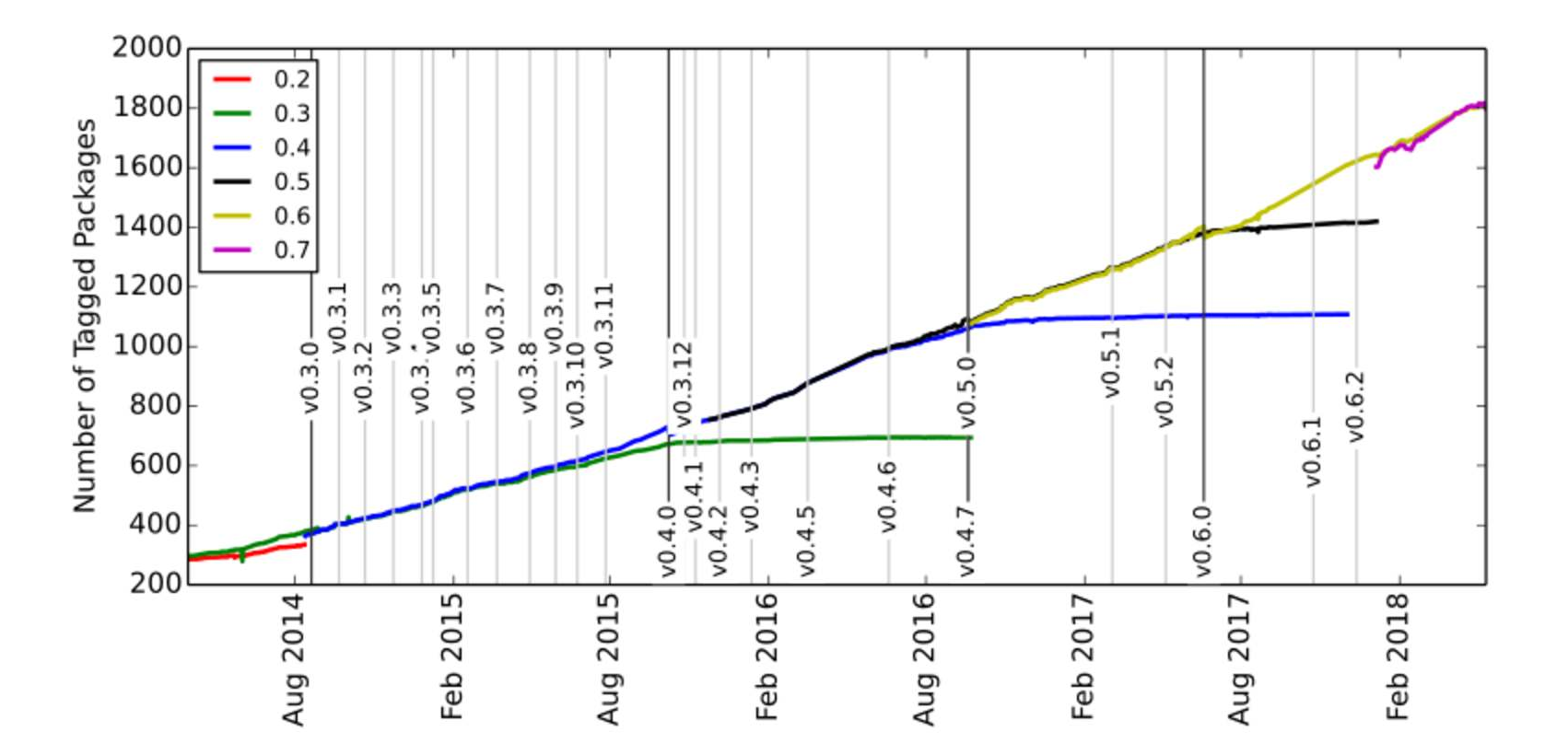

Julia is still in development, in version v0.6 but version 1.0 is planned soon!

# 2. Main differences in syntax between Julia and MATLAB

Ref: [CheatSheets.QuanteCon.org](https://cheatsheets.quantecon.org/)

### 2. Main differences in syntax between Julia and MATLAB

Ref: [CheatSheets.QuanteCon.org](https://cheatsheets.quantecon.org/)

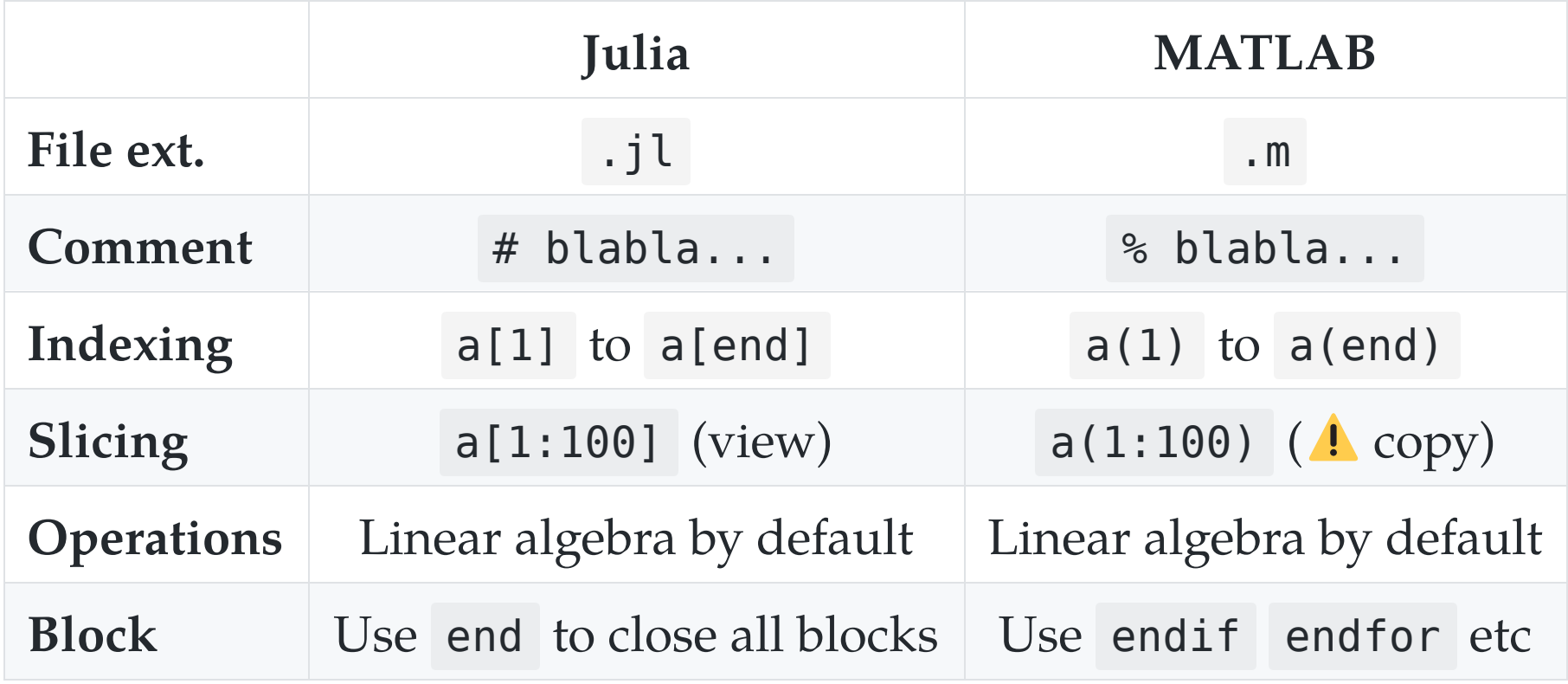

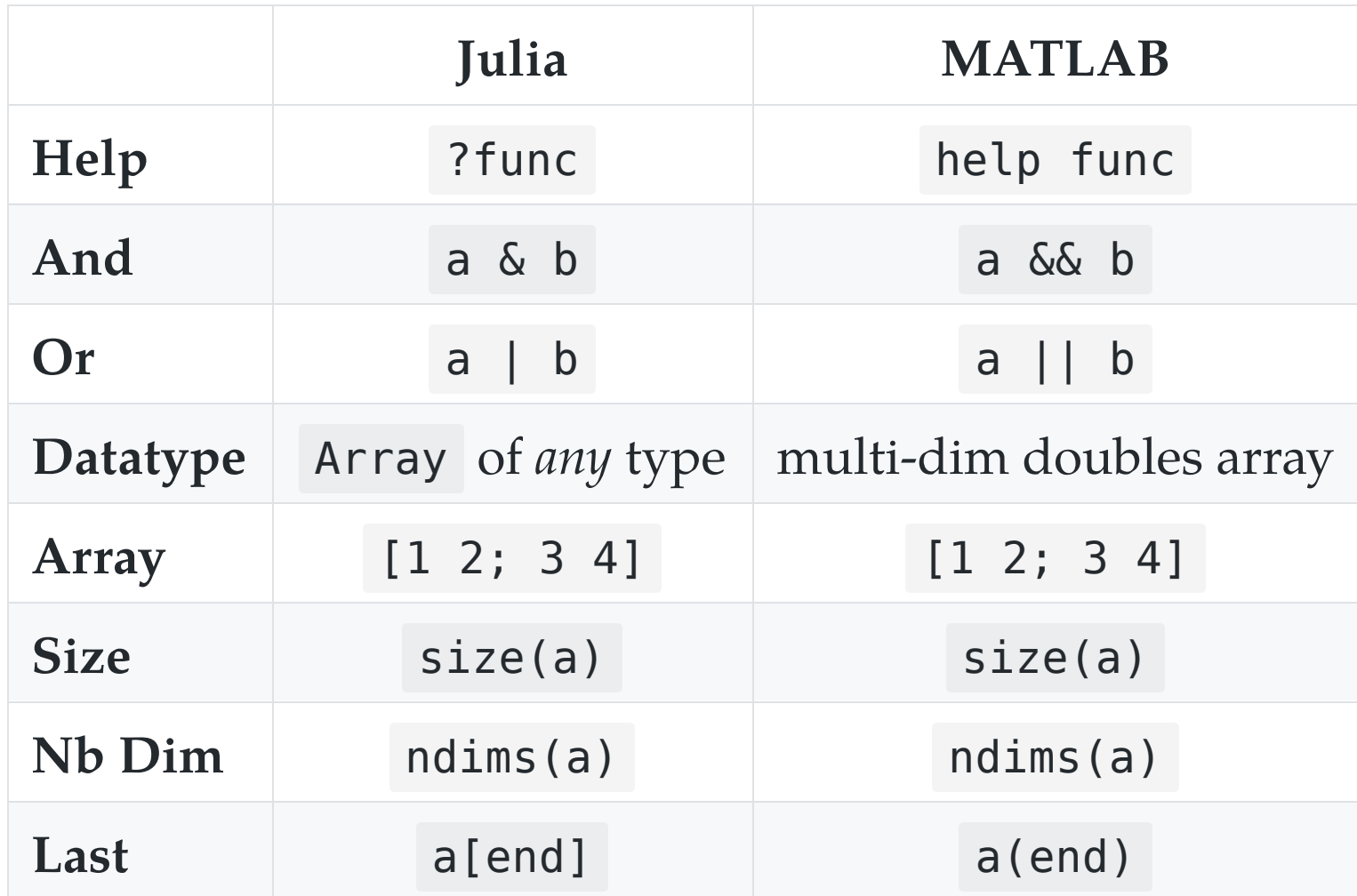

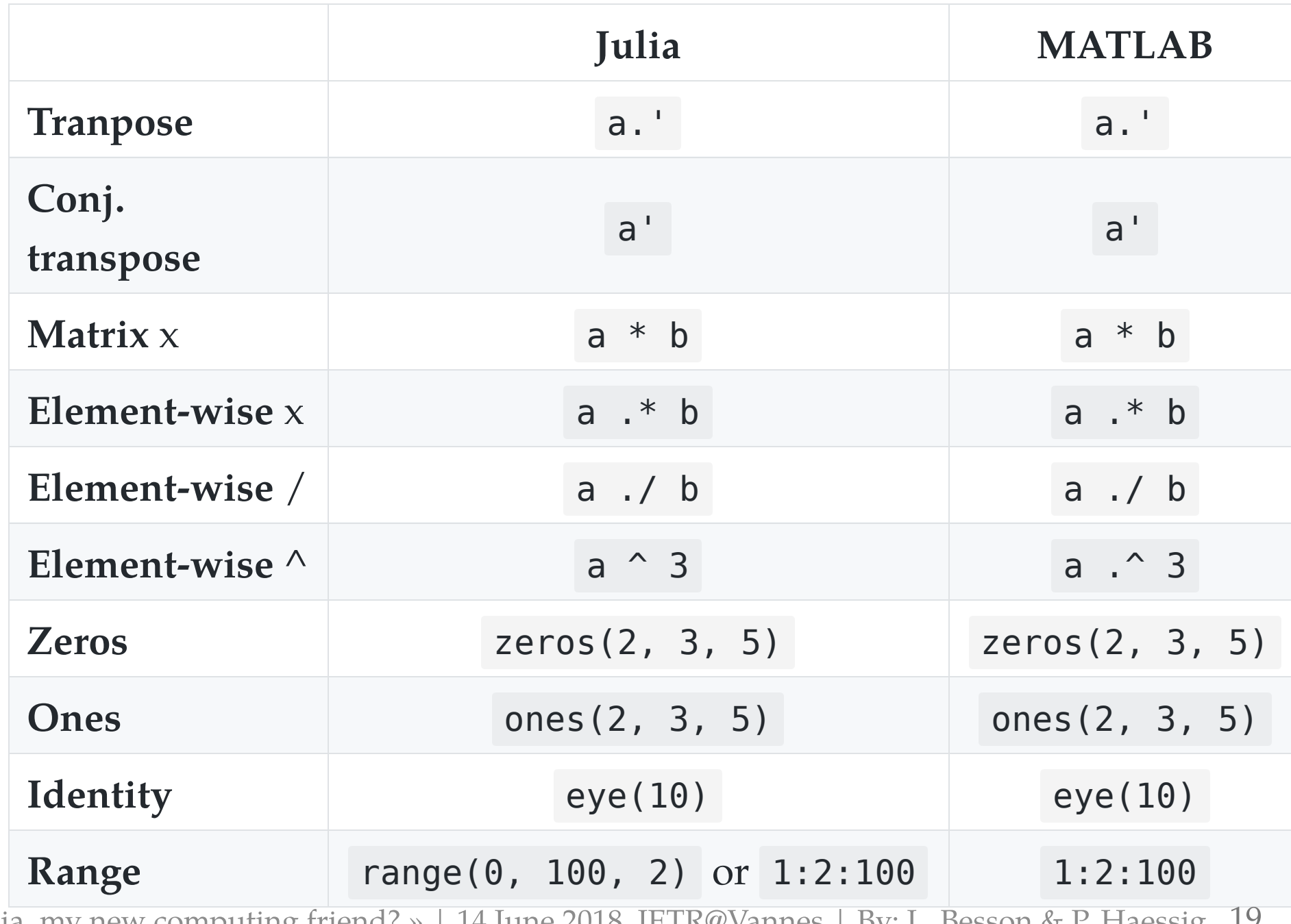

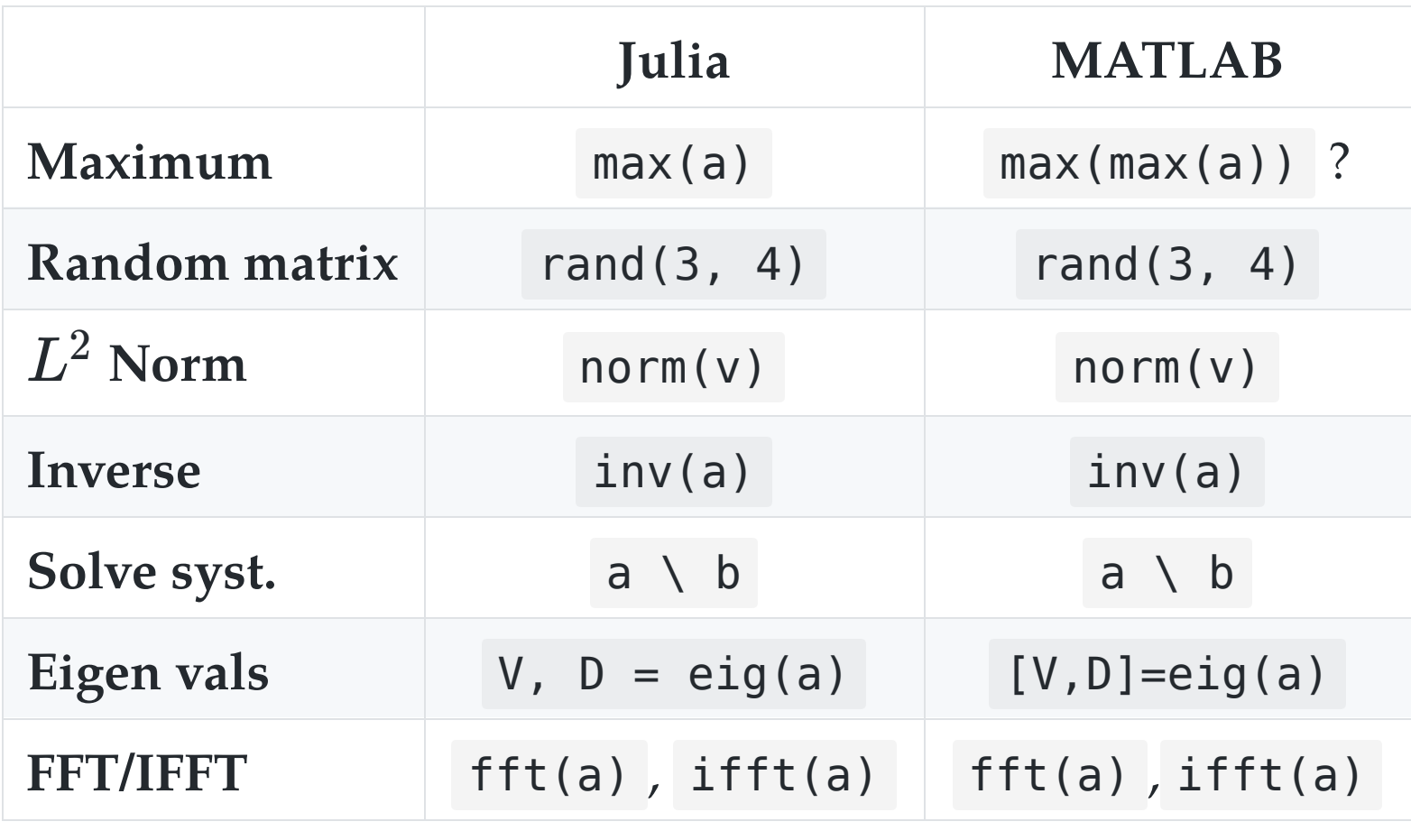

Very close to MATLAB for linear algebra!

### 3. Scientific problems solved with Julia

Just to give examples of syntax and modules

- 1. 1D numerical integration and plot
- 2. Solving a  $2<sup>nd</sup>$  order Ordinary Differential Equation

## 3.1. 1D numerical integration and plot

Exercise: evaluate and plot this function on  $[-1, 1]$ :

$$
\text{Ei}(x):=\int_{-x}^{\infty}\frac{\mathrm{e}^u}{u}\;\text{d}u
$$

#### How to?

Use packages and everything is easy!

- [QuadGK.jl](https://github.com/JuliaMath/QuadGK.jl) for integration
- [Winston.jl](https://github.com/JuliaGraphics/Winston.jl) for 2D plotting

```
using QuadGK 
function Ei(x, minfloat=1e-3, maxfloat=100) 
    f = t \rightarrow exp(-t) / t \# inline function
    if x > 0 return quadgk(f, -x, -minfloat)[1] 
               + quadgk(f, minfloat, maxfloat)[1] 
     else
         return quadgk(f, -x, maxfloat)[1] 
     end
end
X = linspace(-1, 1, 1000) # 1000 points
Y = [Ei(x) for x in X] # Python-like syntax!
using Winston 
plot(X, Y)
title("The function Ei(x)") 
xlabel("x"); ylabel("y") 
savefig("figures/Ei_integral.png")
```
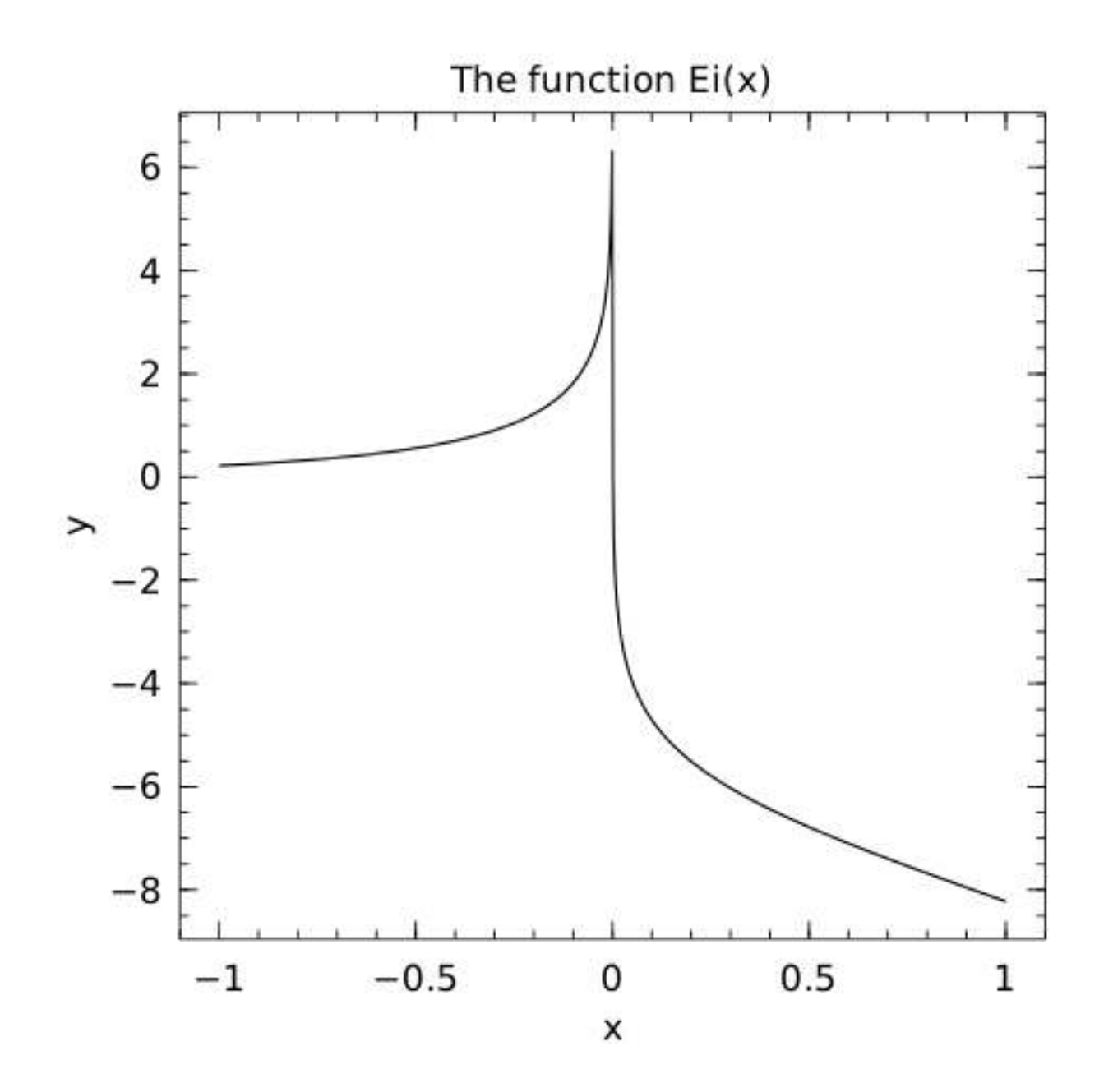

« Julia, my new computing friend? » | 14 June 2018, IETR@Vannes | By: L. Besson & P. Haessig 24

# 3.2. Solving a  $2^{\rm nd}$  order ODE

Goal: solve and plot the differential equation of a pendulum:

$$
\theta''(t) + b \, \theta'(t) + c \, \sin(\theta(t)) = 0
$$

 $\text{For } b = 1/4, c = 5, \theta(0) = \pi - 0.1, \theta'(0) = 0, t \in [0, 10]$ 

#### How to?

Use packages!

- [DifferentialEquations.jl](https://github.com/JuliaDiffEq/DifferentialEquations.jl) function for ODE integration
- [Winston.jl](https://github.com/JuliaGraphics/Winston.jl) for 2D plotting

```
using DifferentialEquations 
b, c = 0.25, 5.0y0 = [pi - 0.1, 0]# macro magic!
pend2 = @ode_def Pendulum begin
  d\theta = \omega # \leftarrow yes, this is UTF8, \theta and \omega in text
  d\omega = (-b * \omega) - (c * sin(\theta))end
prob = ODEProblem(pend, y0, (0.0, 10.0))sol = solve(prob) # t solve on interval [0, 10]t, y = sol.t, hcat(sol.u...)'using Winston 
plot(t, y[:, 1], t, y[:, 2])title("2D Differential Equation") 
savefig("figures/Pendulum solution.png")
```
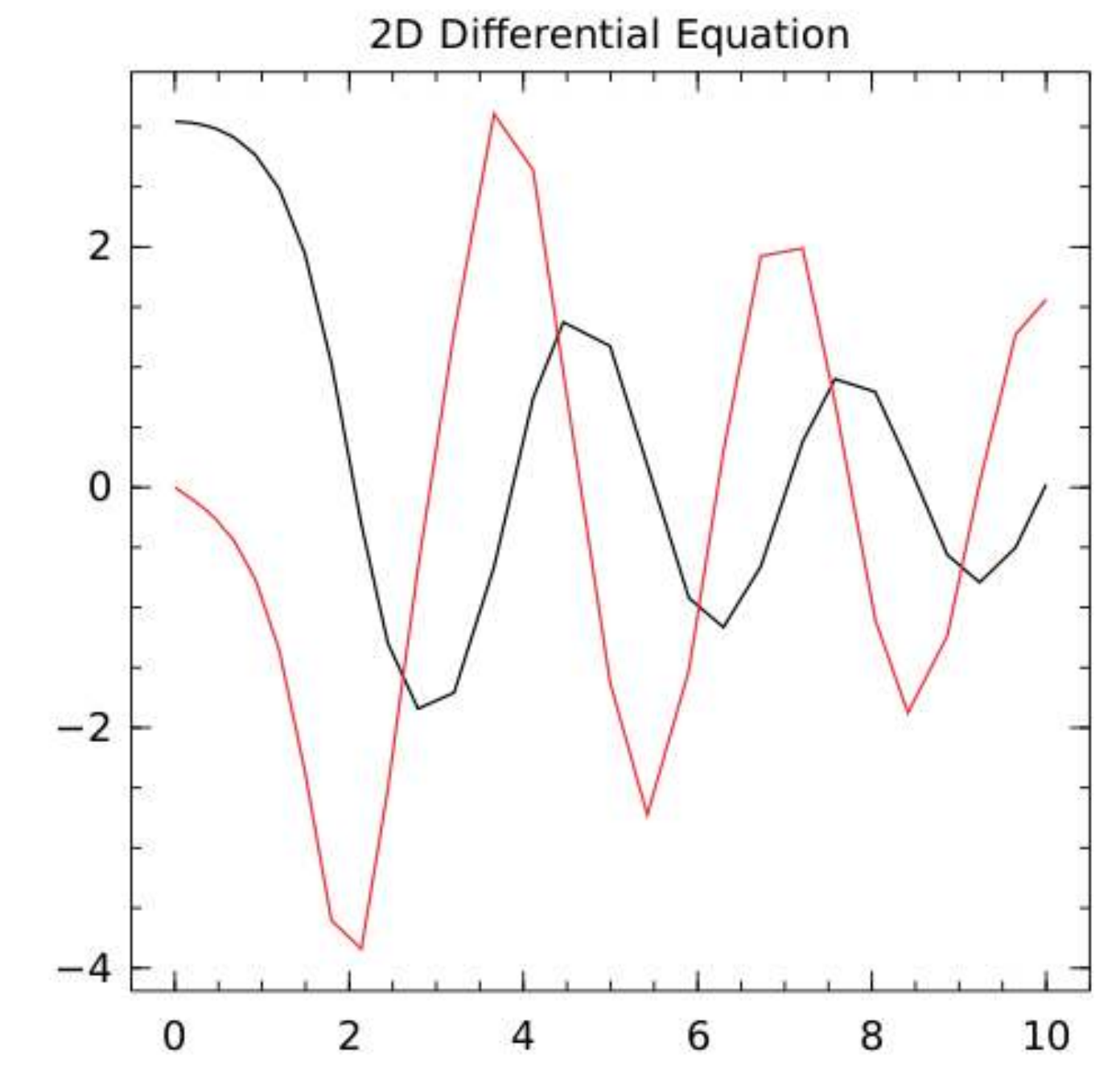

« Julia, my new computing friend? » | 14 June 2018, IETR@Vannes | By: L. Besson & P. Haessig 27

# Examples

- 1. Iterative computation: signal filtering
- 2. Optimization: robust regression on RADAR data

# Ex. 1: Iterative computation

Objective:

- show the efficiency of Julia's Just-in-Time (JIT) compilation
- but also its fragility...

Note: you can find companion notebooks on [GitHub](https://github.com/pierre-haessig/julia-presentation-ietr2018/tree/master/filter%20example)

#### Iterative computation: signal filtering

#### The classical saying:

« Vectorized code often runs much faster than the corresponding code containing loops. » (cf. [MATLAB doc\)](https://mathworks.com/help/matlab/matlab_prog/vectorization.html)

does not hold for Julia, because of its Just-in-Time compiler.

#### Example of a computation that cannot be vectorized

Smoothing of a signal  $\{u_k\}_{k\in\mathbb{N}}$ :

$$
y_k=ay_{k-1}+(1-a)u_k,\quad \, k\in\!\mathbb{N}^+
$$

Parameter  $a$  tunes the smoothing (none:  $a=0$ , strong  $a\rightarrow 1^{-}$  ).

#### Iteration ( for loop) cannot be avoided.

## Signal filtering in Julia d

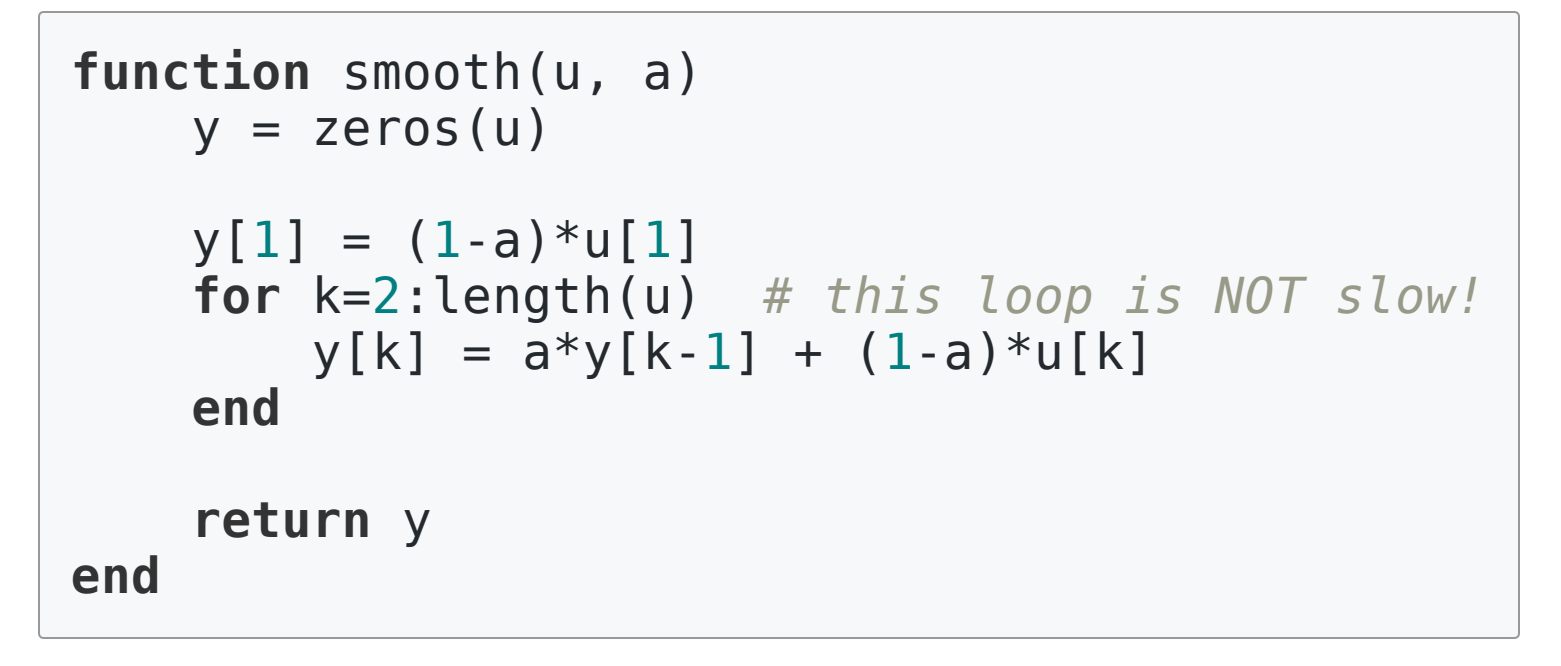

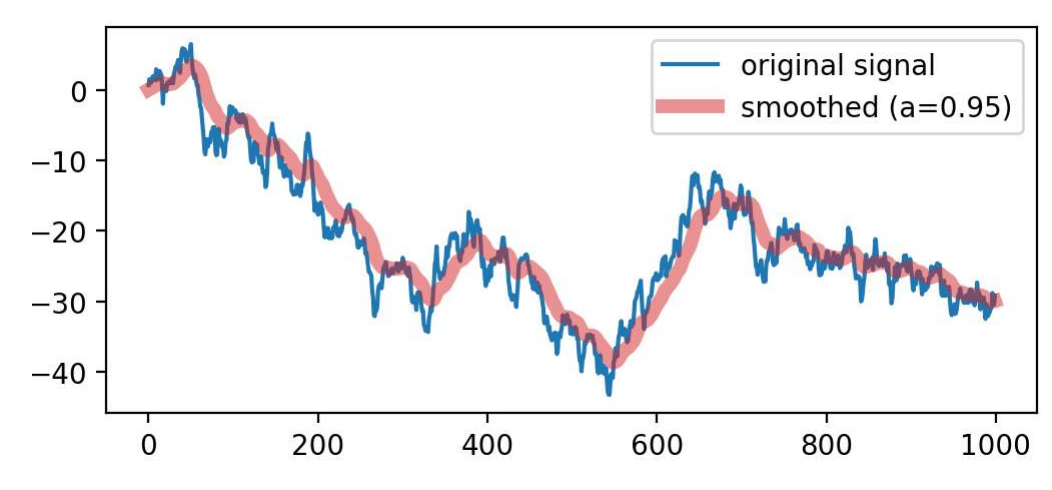

## Performance of the signal filter

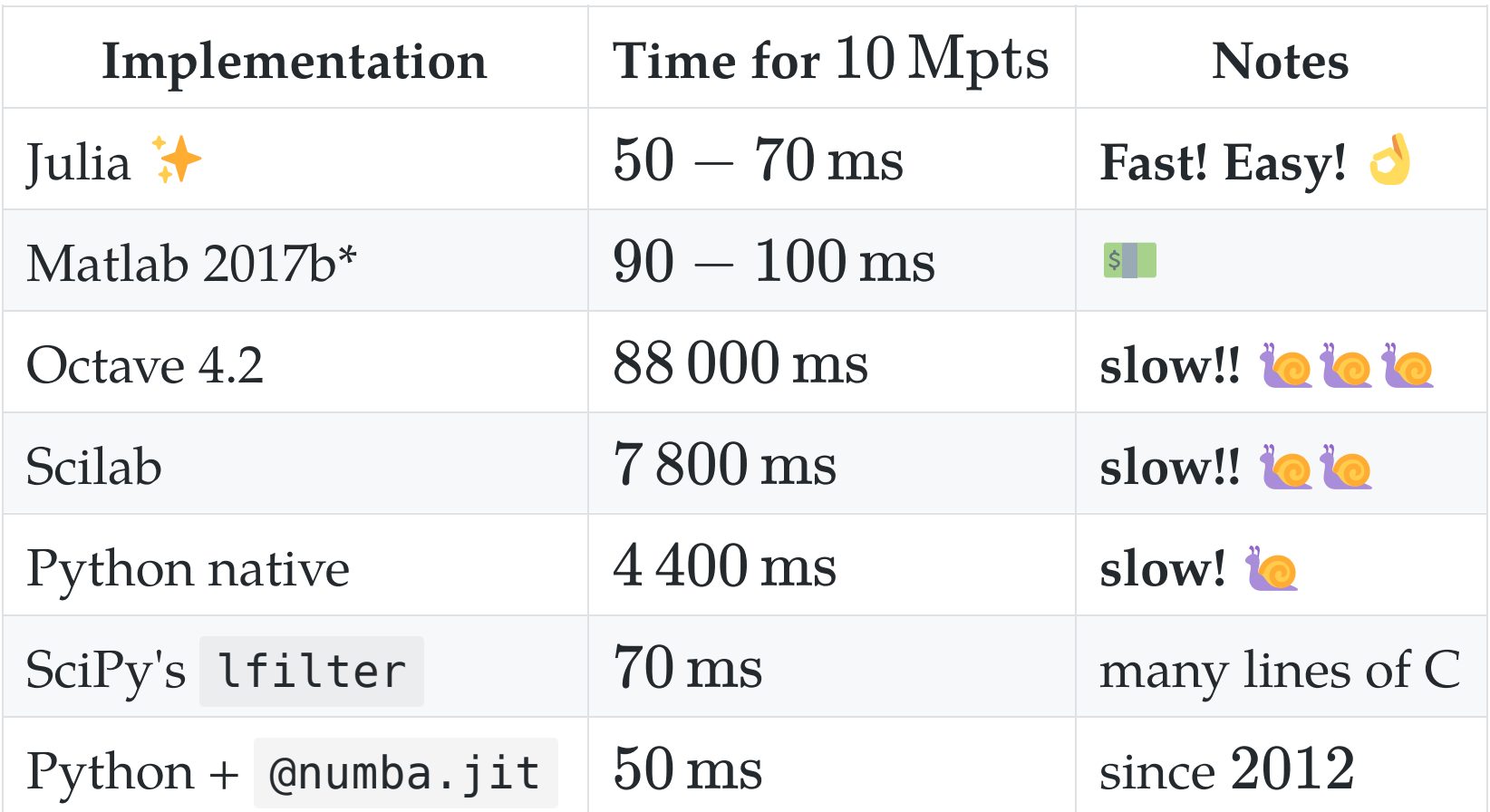

\*on a VM which adds an overhead of 20% to 40%, (so that 70 ms  $\rightarrow$  100 ms)

#### (Matlab and Python implementations)

```
function y = smooth(u, a)
    y = zeros(length(u), 1);y(1) = (1-a)*u(1); for k=2:length(u) 
        y(k) = a*y(k-1) + (1-a)*u(k); end
end
```
Python (optionally with [Numba](http://numba.pydata.org/)'s jit decorator)

```
@numba.jit # <- factor ×100 speed-up!
def smooth_jit(u, a): 
    y = np{\cdot}zeros like(u)
    y[0] = (1-a)*u[0] for k in range(1, len(u)): 
        y[k] = a*y[k-1] + (1-a)*u[k] return y
```
### Conclusion on the performance

For this simple iterative computation:

- Julia performs very well, much better than native Python
- but it's possible to get the same with fresh Python tools [\(Numba](http://numba.pydata.org/))
- more realistic examples are needed

# Fragility of Julia's JIT Compilation **齐**

The efficiency of the compiled code relies on type inference.

```
function smooth1(u, a) 
    v = 0 for k=1:length(u) 
         y = a^*y + (1-a)^*u[k] end
     return y 
end
```

```
function smooth2(u, a) 
    y = 0.0 # <- difference is here!
     for k=1:length(u) 
        y = a^*y + (1-a)^*u[k] end
     return y 
end
```
#### An order of magnitude difference lovs  $\lambda$

julia> **@time** smooth1(u, 0.9); 0.212018 seconds (30.00 M allocations: 457.764 MiB ...)

julia> **@time** smooth2(u, 0.9); 0.024883 seconds (5 allocations: 176 bytes)

#### Fortunately, Julia gives a good diagnosis tool  $\mathcal X$

```
julia> @code_warntype smooth1(u, 0.9); 
... # ↓ we spot a detail
y::Union{Float64, Int64} 
...
```
y is either Float64 or Int64 when it should be just Float64.

#### Cause: initialization y=0 vs. y=0.0 !

# Ex. 2: Optimization in Julia

Objective: demonstrate JuMP, a Modeling Language for Optimization in Julia.

- Some researchers migrate to Julia just for this!
- I use JuMP for my research (energy management)

Note: you can find companion notebooks on [GitHub](https://github.com/pierre-haessig/julia-presentation-ietr2018/tree/master/regression%20example)

## Optimization problem example

Example problem: identifying the sea clutter in Weather Radar data.

- is a robust regression problem
	- $\circ \hookrightarrow$  is an optimization problem!

An « IETR-colored » example, inspired by:

- Radar data+photo: P.-J. Trombe *et al.*, « Weather radars the new eyes for offshore wind farms?,» Wind Energy, 2014.
- Regression methods: S. Boyd and L. Vandenberghe, Convex Optimization. Cambridge University Press, 2004. (Example 6.2).

#### Weather radar: the problem of sea clutter

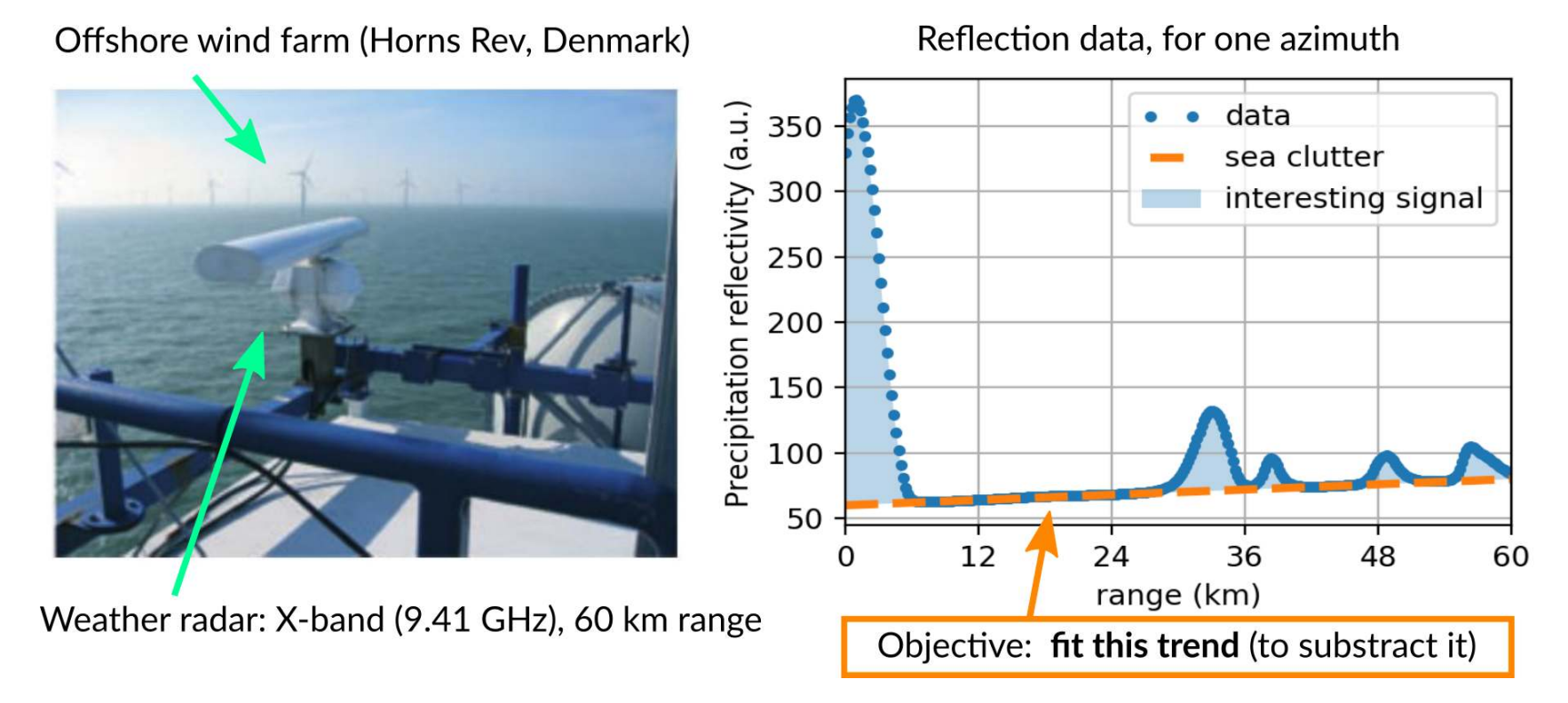

Given  $n$  data points  $(x_i, y_i)$ , fit a linear trend:

$$
\hat{y} = a.x + b
$$

An optimization problem with two parameters: *a* (slope), *b* (intercept) « Julia, my new computing friend? » | 14 June 2018, IETR@Vannes | By: L. Besson & P. Haessig 39

#### Regression as an optimization problem

The parameters for the trend  $(a, b)$  should minimize a criterion  $J$ which penalizes the residuals  $r_i = y_i - \hat{y} = y_i - a.x + b$ :

$$
J(a,b)=\sum_i \phi(r_i)
$$

where  $\phi$  is the *penaly function*, to be chosen:

- $\phi(r)=r^2$ : quadratic deviation  $\rightarrow$  least squares regression
- $\phi(\mathbf{r}) = |\mathbf{r}|$ : absolute value deviation
- $\phi(r) = h(r)$ : [Huber loss](https://en.wikipedia.org/wiki/Huber_loss)

 $\bullet$  ...

# Choice of penalty function

The choice of the loss function influences:

- the optimization result (fit quality)
	- $\circ$  e.g., in the presence of outliers
- the properties of optimization problem: convexity, smoothness

#### Properties of each function

- quadratic: convex, smooth, heavy weight for strong deviations
- absolute value: convex, not smooth
- Huber: a mix of the two

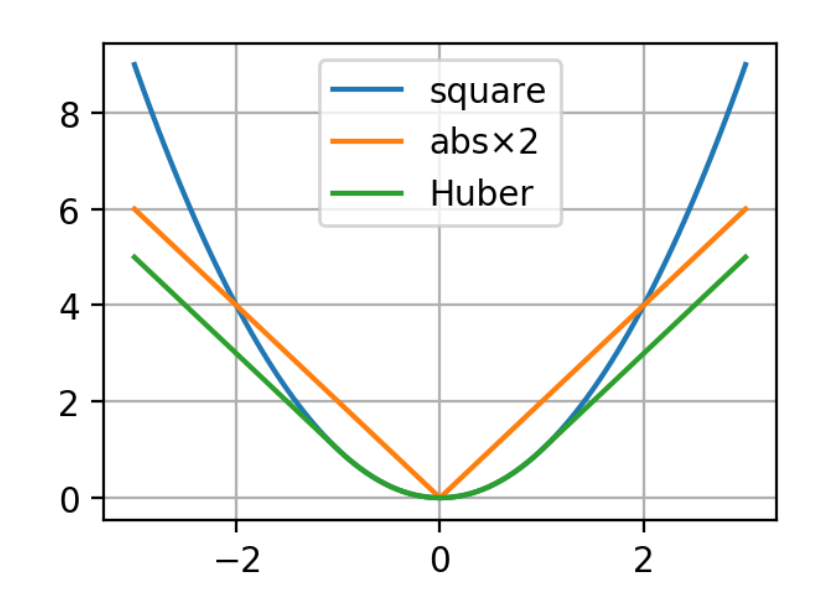

# **X** How to solve the regression problem?

#### Option 1: a big bag of tools

A specific package for each type of regression:

- « least square toolbox » ( $\rightarrow$  [MultivariateStats.jl](https://github.com/JuliaStats/MultivariateStats.jl))
- « least absolute value toolbox » ( $\rightarrow$  [quantile regression](https://github.com/pkofod/QuantileRegression.jl/))
- « Huber toolbox » (*i.e.*, robust regression  $\rightarrow$  ??)
- $\bullet$  ...

#### Option 2: the « One Tool »

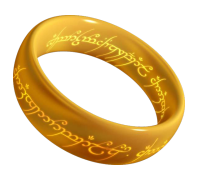

- $\Longrightarrow$  a Modeling Language for Optimization
	- more freedom to explore variants of the problem

# Modeling Languages for Optimization

Purpose: make it easy to specify and solve optimization problems without expert knowledge.

### JuMP: optimization modeling in Julia

• The [JuMP](https://github.com/JuliaOpt/JuMP.jl) package offers a domain-specific modeling language for mathematical optimization.

JuMP interfaces with many optimization solvers: open-source (Ipopt, GLPK, Clp, ECOS...) and commercial (CPLEX, Gurobi, MOSEK...).

- Other Modeling Languages for Optimization:
	- o Standalone software: AMPL, GAMS
	- Matlab: YALMIP ([previous seminar\)](http://pierreh.eu/efficient-tools-seminar/), CVX
	- Python: Pyomo, PuLP, CVXPy

Claim: JuMP is fast, thanks to Julia's [metaprogramming](https://docs.julialang.org/en/stable/manual/metaprogramming/#Metaprogramming-1) capabilities (generation of Julia code within Julia code).

### $\sim$  Regression with JuMP — common part

• Given x and y the 300 data points:

```
m = Model(solver = ECOSSolver()) 
@variable(m, a) 
@variable(m, b) 
res = a*x . - y + b
```
res (« residuals ») is an Array of 300 elements of type JuMP.GenericAffExpr{Float64,JuMP.Variable} , i.e., a semi-symbolic affine expression.

• Now, we need to specify the penalty on those residuals.

#### Regression choice: least squares regression

$$
\min\sum_i r_i^2
$$

Reformulated as a [Second-Order Cone Program](https://en.wikipedia.org/wiki/Second-order_cone_programming) (SOCP):

```
\min j, \quad \text{such that } \| r \|_2 \leq j
```

```
@variable(m, j) 
@constraint(m, norm(res) <= j) 
@objective(m, Min, j)
```
 $(SOCP$  problem  $\Longrightarrow$  [ECOS](https://github.com/embotech/ecos) solver)

#### Regression choice: least absolute deviation

$$
\min\sum_i \lvert r_i \rvert
$$

Reformulated as a [Linear Program](https://en.wikipedia.org/wiki/Linear_programming) (LP)

$$
\min \sum_i t_i, \quad \text{such that } -t_i \leq r_i \leq t_i
$$

**@variable**(m, t[1:n]) **@constraint**(m, res .<= t) **@constraint**(m, res .>= -t) **@objective**(m, Min, sum(t))

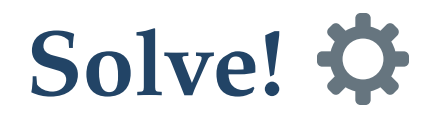

julia> solve(m) [solver blabla... ⏳ ] : Optimal  $#$  hope fully

julia> getvalue(a), getvalue(b) (-1.094, 127.52) # for least squares

Observations:

- least abs. val., Huber  $\vee$
- least squares X

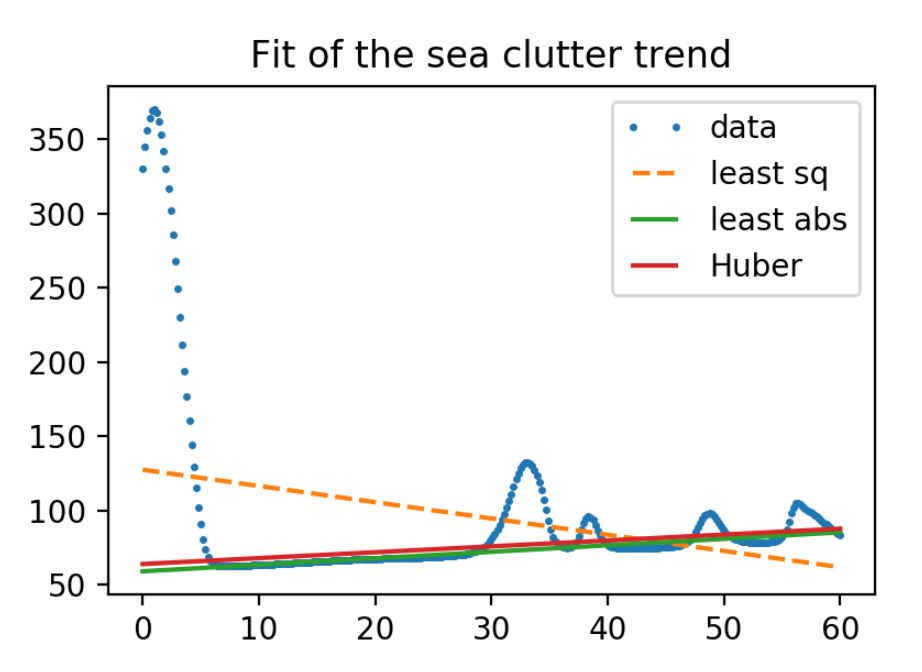

## JuMP: summary .

A modeling language for optimization, within Julia:

- gives access to all classical optimization solvers
- very fast (claim)
- gives freedom to explore many variations of an optimization problem (fast prototyping)
- **Nore on optimization with Julia:** 
	- [JuliaOpt](http://www.juliaopt.org/): host organization of JuMP
	- [Optim.jl:](http://julianlsolvers.github.io/Optim.jl/stable/) implementation of classics in Julia (e.g., Nelder-Mead)
	- [JuliaDiff:](http://www.juliadiff.org/) Automatic Differentiation to compute gradients, thanks to Julia's strong capability for code introspection

### Conclusion (1/2)

#### Sum-up

- $\bullet$  I hope you got a good introduction to Julia  $\bullet$
- It's not hard to migrate from MATLAB to Julia
- Good start:

[docs.JuliaLang.org/en/stable/manual/getting-started](https://docs.julialang.org/en/stable/manual/getting-started/)

- Julia is fast!
- Free and open source!
- Can be very efficient for some applications!

# $\frac{1}{2}$

Thanks for joining  $\sum$ !

#### Your mission, if you accept it...  $*$

- 1. Padawan level: Train yourself a little bit on Julia ↪ [JuliaBox.com](https://www.juliabox.com/) ? Or install it on your laptop! And read [introduction in the Julia manual](https://docs.julialang.org/en/stable/manual/introduction/)!
- 2. **J** *Jedi level:* Try to solve a numerical system, from your research or teaching, in Julia instead of MATLAB
- 3. Master level: From now on, try to use open-source & free tools for your research (Julia, Python and others)...

Thank you ! !